Die LANCOM Management Cloud (LMC) verfügt über ein Rollen- und Rechtesystem. Dieses erlaubt es, dass Benutzer mit unterschiedlichen Rechten die LANCOM Management Cloud bedienen können. Die verschiedenen Nutzerrollen und -rechte werden hier erklärt. Sie orientieren sich an der Organisations- und Projekt-Ebene.

# Rollen auf Organisations-Ebene

### **Organisations-Administrator**

Der Organisations-Administrator hat alle Rechte innerhalb der entsprechenden Organisation.

Er kann für seine Organisation mehrere Projekte erstellen und die Organisation verwalten. Hat er ein Projekt erstellt, erhält er in diesem die Rolle des Projekt-Administrators.

Organisations-Administrator ist in der Regel ein Mitarbeitender des LANCOM Partners.

#### **Organisations-Beobachter**

Der Organisations-Beobachter hat keinerlei Verwaltungsrechte, sondern nur Lesezugriff auf Organisations-Informationen. Er kann alle Projekte und Geräte sowie Eigenschaften der Organisation sehen. Andere Benutzer der Organisation und die Log-Ansicht sind nicht einsehbar.

Der Organisations-Beobachter ist in der Regel ein Mitarbeitender des LANCOM Partners, der über die Administratoren-Vererbung administrativen Zugriff auf Projekte der Organisation erhalten soll.

# Administratoren-Vererbung

Für die zentrale Benutzer-Verwaltung auf Organisationsebene kann die Administratoren-Vererbung in der LMC verwendet werden. Mit Aktivierung der Administratoren-Vererbung erhalten Mitglieder einer Organisation Zugriff auf die untergeordneten Projekte. Diesen Zugriff steuern Organisations-Administratoren durch die Auswahl einer Benutzerrolle, die Benutzer damit in allen Projekten erhalten.

Falls Benutzern Zugriff auf alle Projekte erteilt werden soll, diese aber keine Verwaltungsrechte eines Organisations-Administrators erhalten sollen, kann unter Verwaltung > Administratoren die Benutzerrolle , Organisations-Beobachter' zugewiesen werden. Bei Projekten, in denen die Administratoren-Vererbung nicht aktiviert werden soll, kann dies unter Projektvorgaben > Basis > Projektzugriff ausgeschlossen werden.

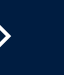

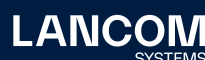

# Rollen auf Projekt-Ebene

### **Projekt-Administrator**

Der Projekt-Administrator besitzt alle Rechte innerhalb des entsprechenden Projekts. Neben den Rechten des Projekt-Mitglieds hat er das Recht

- → neue Projekt-Beobachter, -Mitglieder und -Administratoren einzuladen und zu verwalten
- → andere Projekt-Administratoren ohne deren Zustimmung aus dem Projekt zu entfernen

In jedem Projekt muss mindestens ein Projekt-Administrator vorhanden sein. Projekt-Administrator ist in der Regel ein Mitarbeiter des Partners. Denkbar ist aber auch, dass ein Mitarbeiter des Endkunden als Projekt-Administrator tätig ist.

#### **Technischer Administrator**

Der technische Administrator darf

- → Standort-, Netzwerk- und Geräte-Einstellungen vornehmen
- → Geräte verwalten und überwachen
- → benutzerspezifische Dashboard-Inhalte für das eigene Benutzerkonto hinzufügen bzw. modifizieren
- → Addin-Skripte erstellen, modifizieren und zuweisen
- → Projektvorgaben einsehen und modifizieren
- → Log-Daten einsehen
- → den Rollout Assistant verwenden.

Im Gegensatz zum Projekt-Administrator hat er jedoch keine Berechtigung, neue Benutzer zu verwalten oder einzuladen, und kann Projekteigenschaften nicht ändern. Die Rolle des technischen Administrators wird in der Regel einem Mitarbeiter des Endkunden zugewiesen.

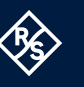

## **Projekt-Mitglied**

Das Projekt-Mitglied darf

- → Standort-, Netzwerk- und Geräte-Einstellungen vornehmen
- $\rightarrow$  Geräte verwalten und überwachen
- → benutzerspezifische Dashboard-Inhalte für das eigene Benutzerkonto hinzufügen bzw. modifizieren
- → Add-in-Skripte einsehen
- → Projektvorgaben einsehen und teilweise auch modifizieren (es wird eine Fehlermeldung eingeblendet, wenn eine Modifikation nicht erlaubt ist)
- → Projekt-Benutzer einsehen
- → den Rollout Assistant verwenden

Diese Userrolle kann Projektinformationen und Projekteigenschaften nicht ändern und hat keinen Zugrif auf Log-Daten. Das Projekt-Mitglied ist in der Regel ein Support-Mitarbeiter eines größeren Partners, der für eine schnelle Entstörung beim Kunden verantwortlich ist.

## **Rollout Assistant**

Benutzer, welchen die Rolle Rollout Assistant zugewiesen wurde, können mithilfe der [LMC-Rollout-App](https://cloud.lancom.de/rollout/accounts)

- → dem Projekt Geräte hinzufügen und deren Geräte-Informationen auslesen
- → die im Projekt verfügbaren Standorte einsehen
- → innerhalb eines Standortes die Übersicht mit den Standort-Informationen sowie einen im Standort angelegten Grundriss einsehen

Die Rolle des Rollout Assistant kann zwar auch benutzerspezifische Dashboard-Inhalte für sein eigenes Benutzerkonto erstellen und modifizieren, die Rolle ist aber eigentlich nicht zur Bedienung der LMC-Konfigurationsoberfläche konzipiert worden. Sie ist ausschließlich dafür geschaffen worden, um in der LMC-Rollout-App verwendet zu werden, und kommuniziert in der Form nur mit den APIs der LMC.

#### **Hotspot-Betreiber**

Die Rolle des Hotspot-Betreibers hat ausschließlich Zugriff auf das Hotspot-Portal innerhalb der LANCOM Management Cloud. In dem Hotspot-Portal kann der Hotspot-Betreiber für die ihm zugewiesenen Projekte Vouchers erstellen und herunterladen sowie benutzerdefinierte Inhalte seines eigenes Benutzerkontos anpassen.

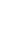

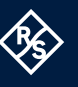

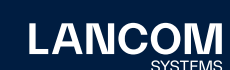

### **Projekt-Beobachter**

Der Projekt-Beobachter besitzt keinerlei Verwaltungsrechte sondern hat ausschließlich Lesezugriff auf Geräte- und Projektvorgaben. Geräte- und Projekt-Logs können ebenfalls nicht eingesehen werden.

Er ist jedoch in der Lage, benutzerspezifische Dashboard-Inhalte für sein eigenes Benutzerkonto zu erstellen und zu modifizieren.

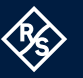

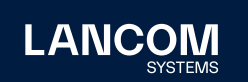

LANCOM Systems GmbH A Rohde & Schwarz Company Adenauerstr. 20/B2 52146 Würselen | Deutschland [info@lancom.de](mailto:info%40lancom.de?subject=) | [lancom-systems.](https://www.lancom-systems.de)de

LANCOM, LANCOM Systems, LCOS, LANcommunity und Hyper<br>Integration sind eingetragene Marken. Alle anderen verwendeten<br>Namen und Bezeichnungen können Marken oder eingetragene<br>Marken ihrer jeweiligen Eigentümer sein. Dieses Do zukunftsbezogene Aussagen zu Produkten und Produkteigenschaften. LANCOM Systems behält sich vor, diese jederzeit ohne Angaben von Gründen zu ändern. Keine Gewähr für technische Ungenauigkeiten und / oder Auslassungen. 01/2024